**COMMUNIQUÉ**

## **Lancement de la phase de vote du Budget participatif Saison 3**

**1 DOCUMENT -** Publié le <sup>16</sup> septembre <sup>2022</sup>

Budget participatif saison 3 : les Périgourdins invités à voter pour leurs projets préférés jusqu'au 30 octobre

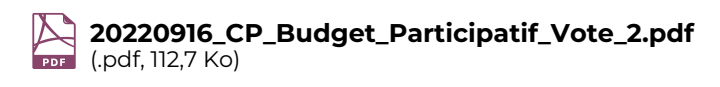

**[TÉLÉCHARGER](https://www.dordogne.fr/fileadmin/Espace_presse/Communiques/Septembre_2022/20220916_CP_Budget_Participatif_Vote_2.pdf)**

Initié en 2019, le budget participatif Dordogne-Périgord est un dispositif qui s'inscrit dans la volonté de la majorité départementale de développer la démocratie participative. Il permet de donner la possibilité aux Périgourdins de participer eux-mêmes à l'élaboration d'une partie du budget d'investissement de leur département.

Les deux premières éditions ont permis l'aboutissement de 150 projets qui montrent tous le dynamisme de la vie citoyenne et associative qui nous a tant fait défaut lors de la crise sanitaire.

Cette année, avec la fin des restrictions il est de nouveau possible de voter sous format papier dans toutes les mairies du département et lors du passage de la caravane du budget participatif sur les marchés de Dordogne (cf calendrier en fin de communiqué). Cela permet de répondre ainsi à une demande forte qui permet au plus grand nombre à tous de participer à cette démarche.

Au total, plus de 300 idées ont été déposées pour la troisième édition du Budget participatif, preuve que les Périgourdins se sont appropriés cette forme de démocratie participative.

A partir du lundi 19 septembre, le troisième Budget participatif entre dans une nouvelle phase, décisive, celle du vote. Après le dépôt des idées en de mars à mai, puis leur validation par la commission citoyenne cet été, les Périgourdins sont invités à voter pour leurs projets préférés.

Culture, patrimoine, solidarité, numérique, mobilité, sport et à destination de toutes les générations, au total, 200 projets sont soumis au vote. Ils ont jusqu'au 30 octobre pour s'exprimer.

Charge désormais aux porteurs de projets de faire campagne pour défendre leur idée. Dans le même temps, tous les habitants du département à partir de 8 ans peuvent voter (une seule fois, par internet ou papier) :

- > Soit en ligne sur la plateforme [budgetparticipatif.dordogne.fr](https://budgetparticipatif.dordogne.fr) (https://budgetparticipatif.dordogne.fr). Pour cela, il faut créer un compte personnel pour pouvoir accéder au vote. Chaque compte personnel ne peut voter qu'une seule fois. Les personnes ayant créé un compte les années précédentes peuvent le retrouver en se connectant à leur espace personnel (« Mon espace »). Il est possible de réinitialiser son mot de passe avec son adresse mail.
- Soit en déposant son bulletin dans une urne à disposition en mairie ou sur le parcours de la caravane https://www.dordogne.fr/votre-departement/espace-presse/lancement-de-la-phase-de-vote-du-budgetparticipatif-saison-3-22332713?

du budget participatif. Les bulletins comportant moins de 3 projets et plus de 6 projets ne seront pas retenus.

Le dépouillement aura lieu dans la semaine du 14 novembre. Les projets retenus seront rendus publics lors de la soirée des lauréats qui se déroulera le vendredi 18 novembre à partir de 18h30 dans les grands salons de la Préfecture.

Pour mémoire, le Budget participatif c'est une enveloppe de 1 million d'euros, dont 100 000 euros pour les projets portés par des jeunes de moins de 20 ans. Au moins trois projets en tête sur chaque canton seront retenus dans la limite de 12.000 euros par projet. Les Périgourdins peuvent voter pour trois à six projets.

Le deuxième Budget participatif avait récompensé 105 lauréats qui avaient été désignés par les 20.420 citoyens ayant pris part au vote par voie numérique uniquement.

## **Calendrier de la caravane du Budget participatif sur les marchés : Septembre**

Mardi 20 : Beaumont-du-Périgord Mercredi 21 : Montpon-Ménestérol Jeudi 22 : Excideuil Vendredi 23 : Trélissac Samedi 24 : Belvès Dimanche 25 : Saint-Geniès Mardi 27 : Thenon Mercredi 28 : Bergerac Jeudi 29 : Lalinde Vendredi 30 : Ribérac

## **Octobre**

Samedi 1er : Nontron Dimanche 2 : Saint-Cyprien Mardi 4 : Le Bugue Jeudi 6 : Eymet Vendredi 7 : Vergt Samedi 8 : Périgueux Dimanche 9 : Issigeac Lundi 10 : Saint-Alvère Mercredi 12 : Montignac Jeudi 13 : Saint-Astier Vendredi 14 : Brantôme Samedi 15 : Thiviers Dimanche 16 : Rouffignac-Saint-Cernin Mercredi 19 : Piégut-Pluviers Jeudi 20 : Terrasson-Lavilledieu Samedi 22 : Sarlat-La-Canéda Samedi 29 : Mussidan